# AT ISSUER DATA DICTIONARY ECONOMIC **OPERATORS**

12.Oktober 2023

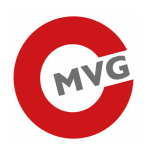

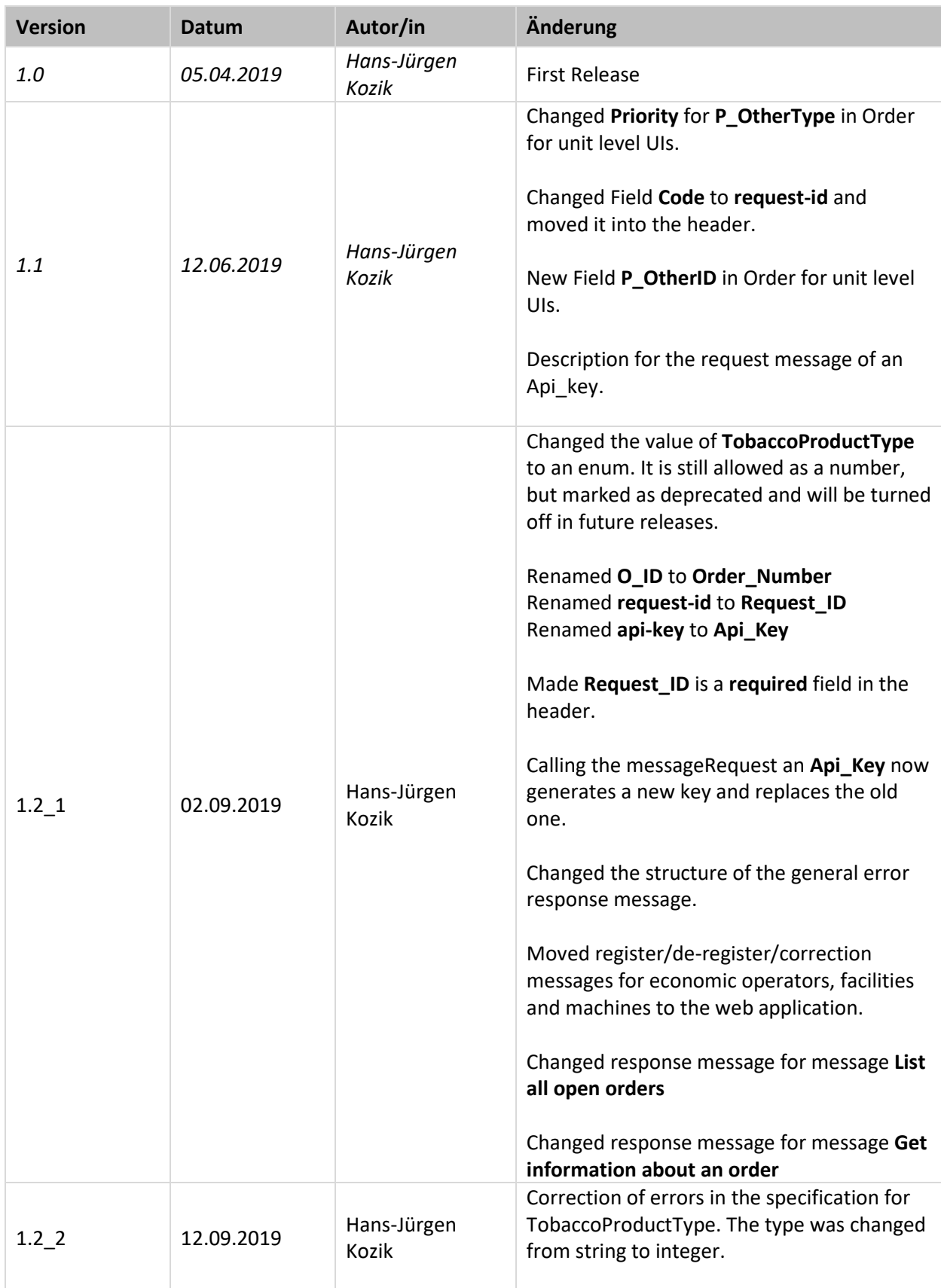

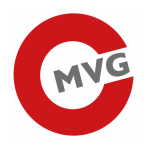

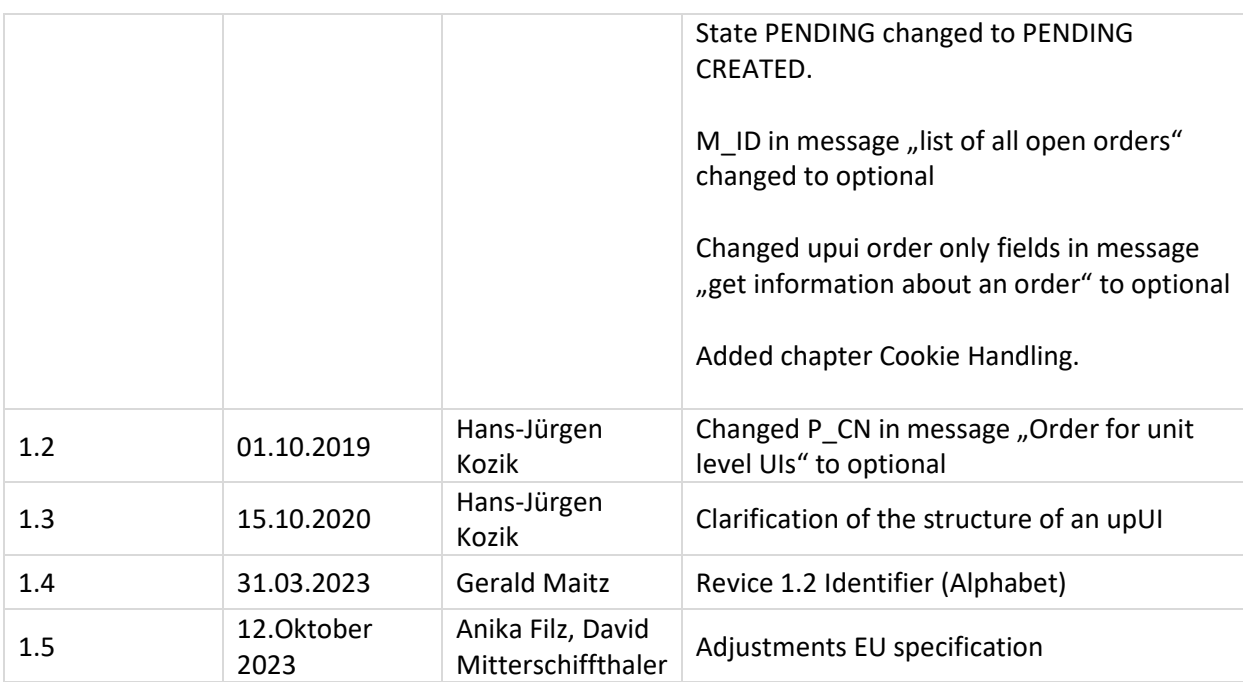

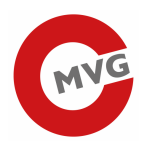

# Inhalt

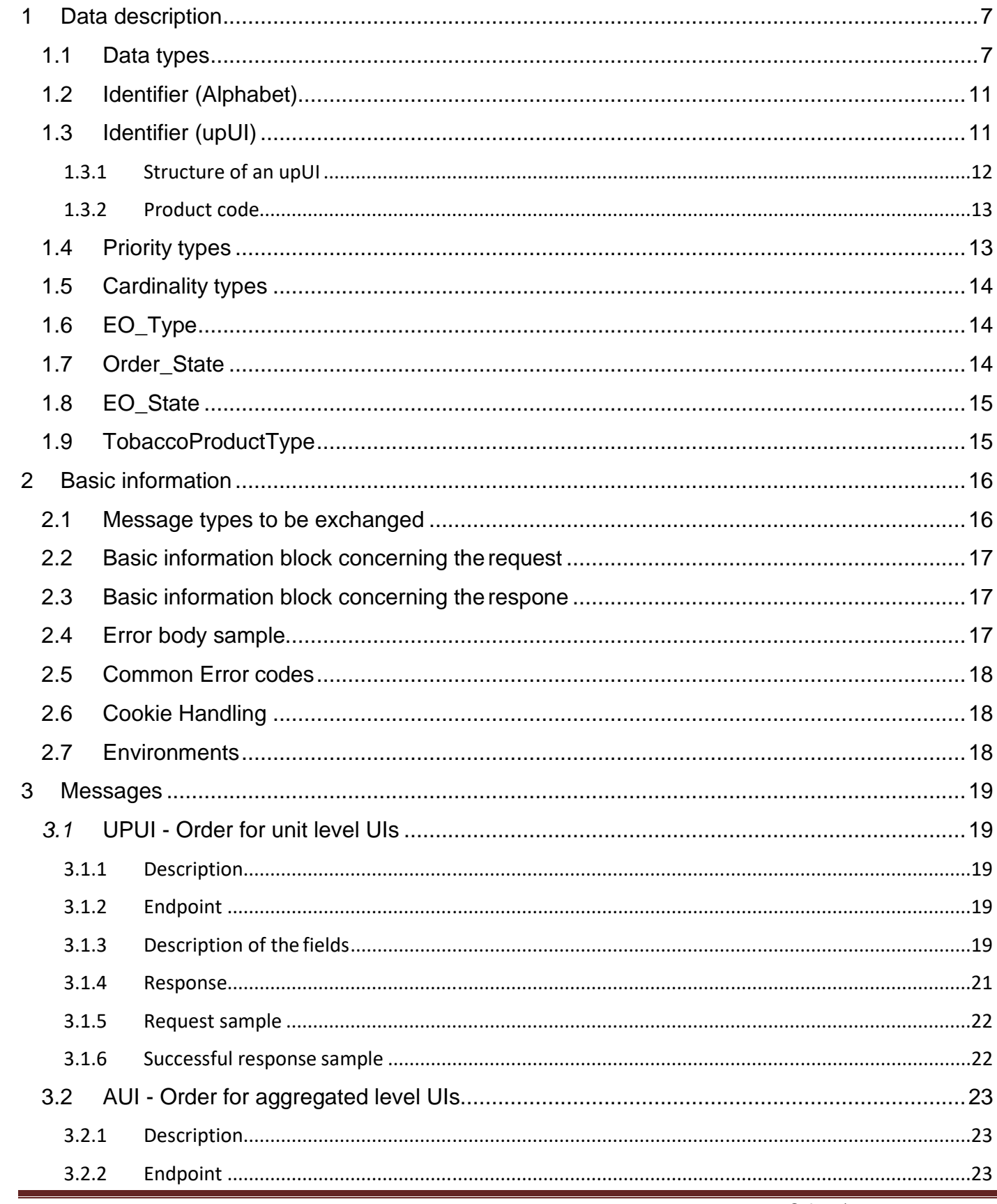

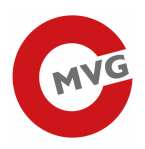

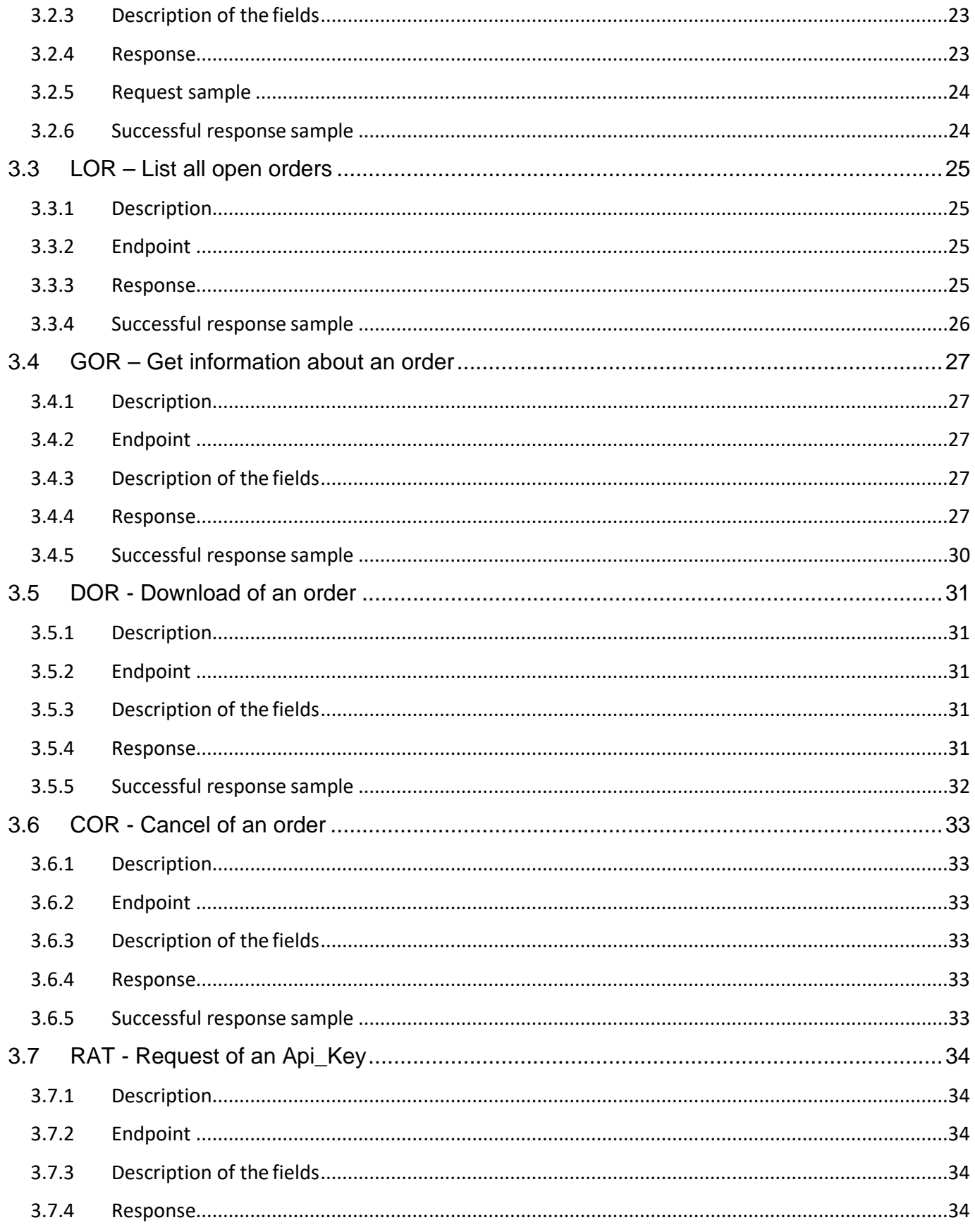

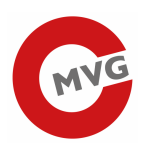

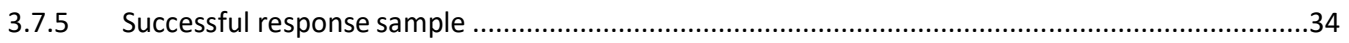

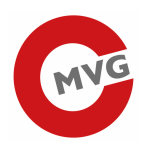

# 1 Data description

# 1.1 Data types

There are some types used along the document, which need to be defined.

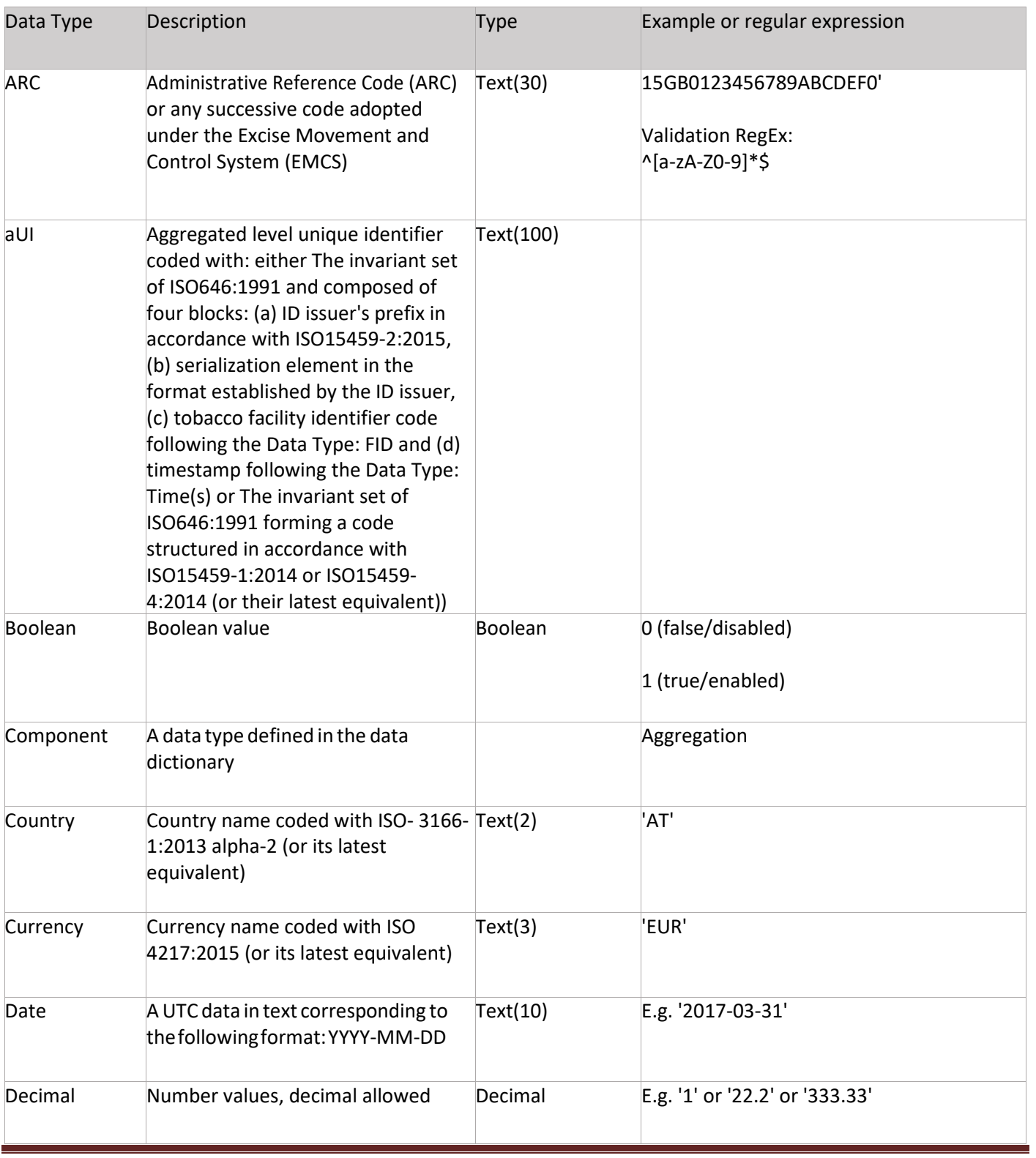

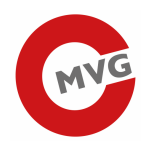

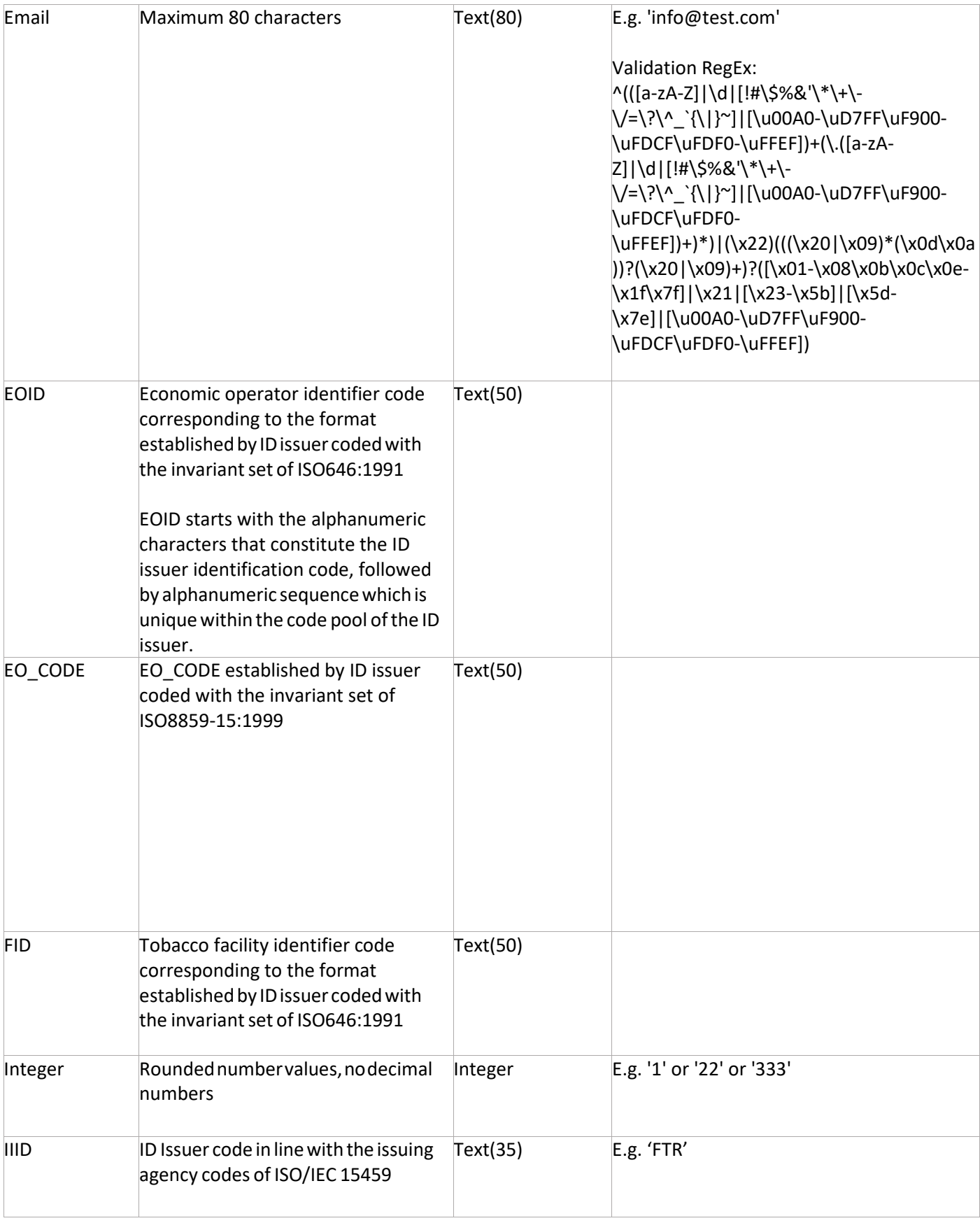

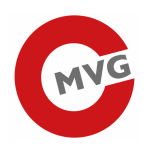

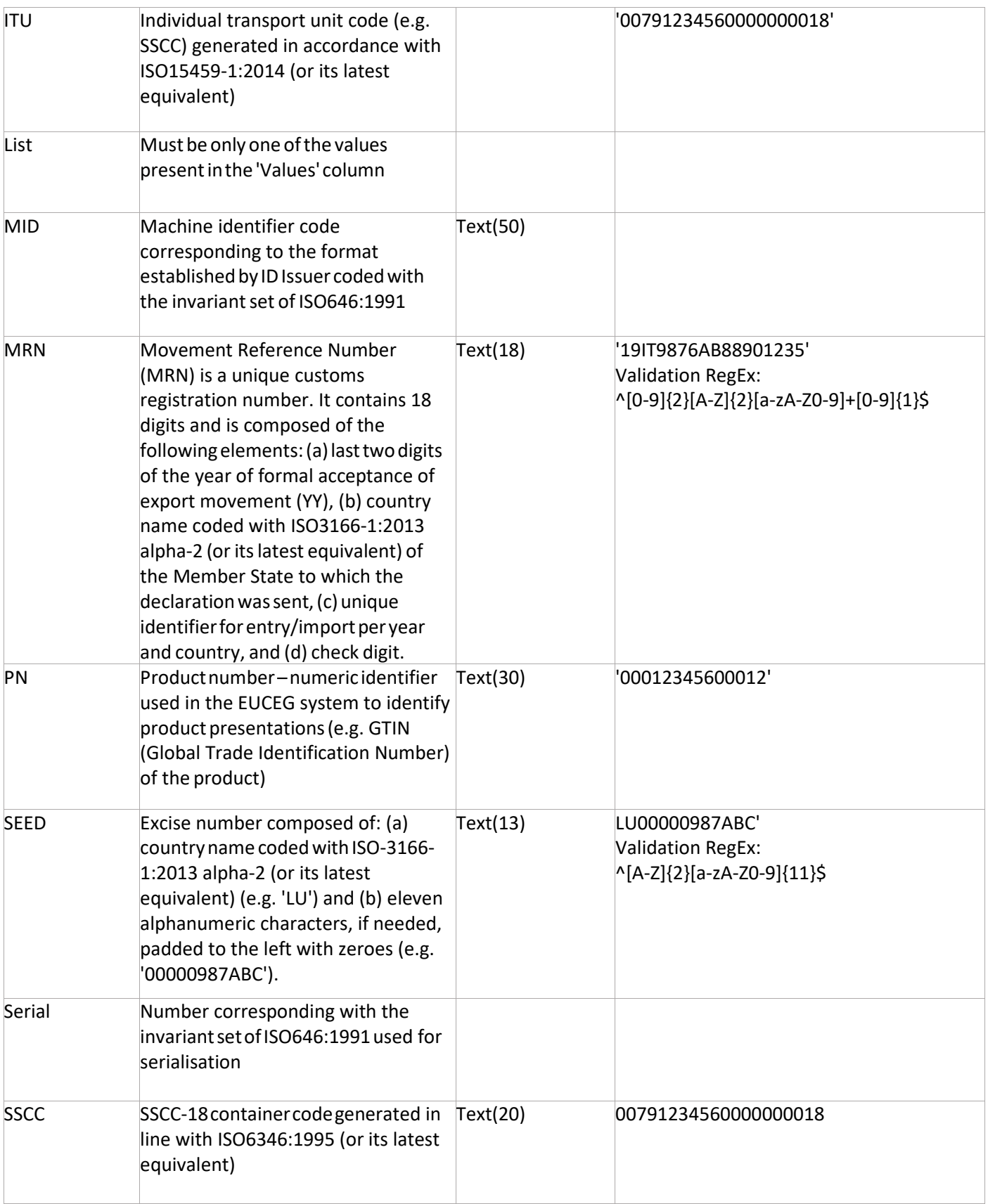

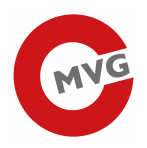

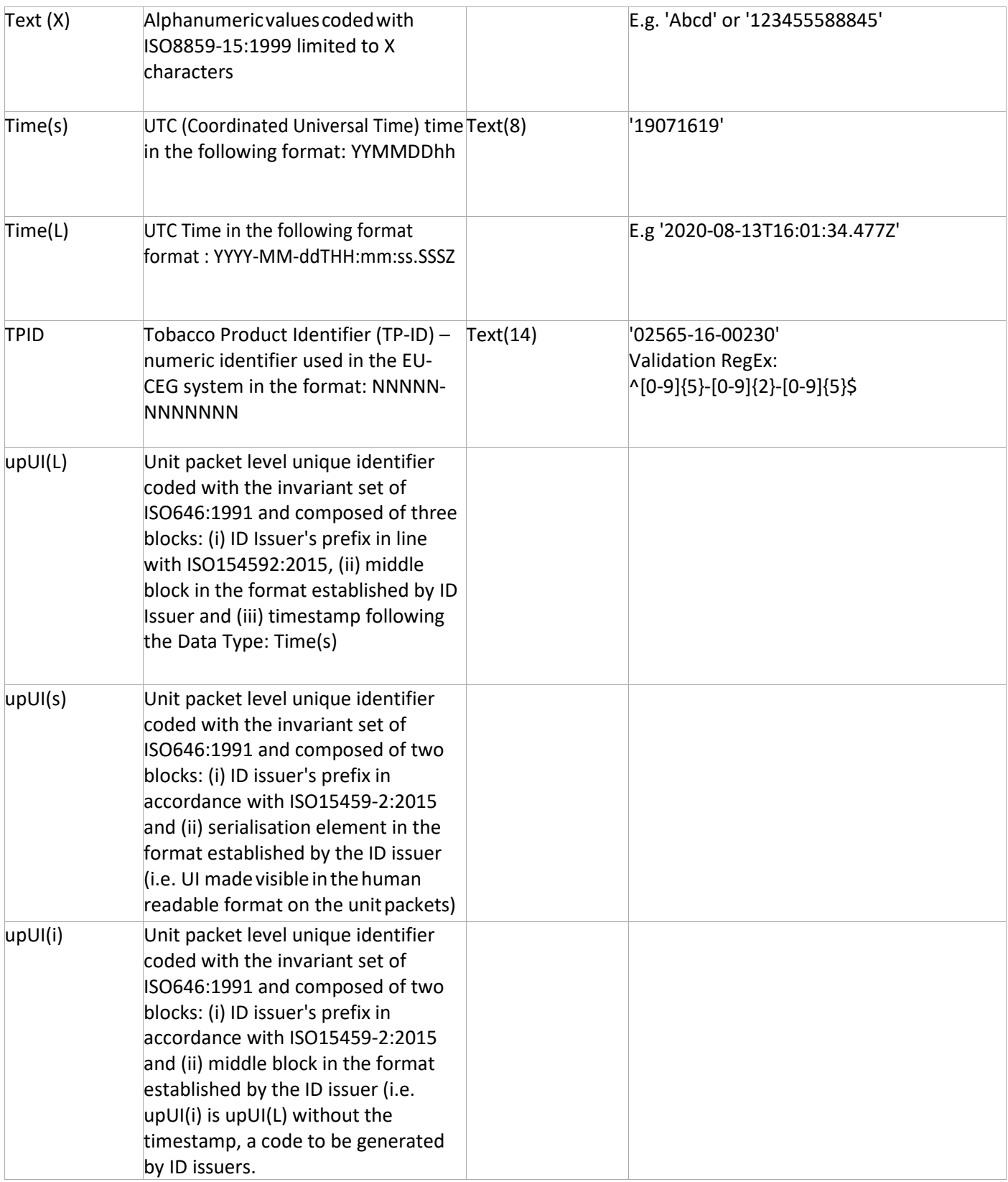

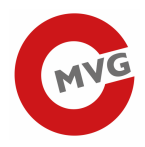

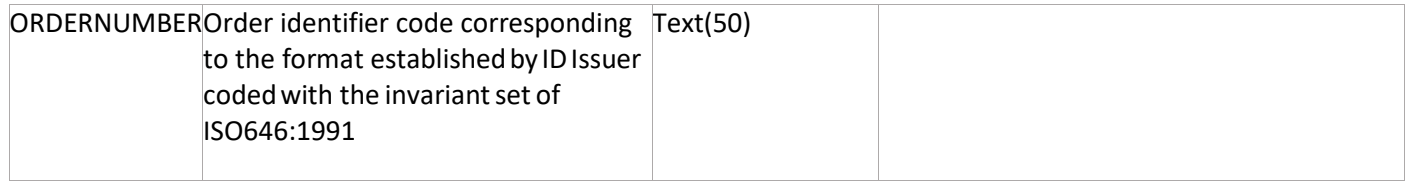

# 1.2 Identifier (Alphabet)

Economic operator IDs, facility IDs, machine IDs, upUIs and aUIs are created from a 58 symbols alphabet that contains the following symbols:

- Small letters a-z, without letters l (ASCII 0x6C) to avoid misinterpretation with digits 1
- Capital letters A-Z, without letters I (ASCII 0x49) and O (ASCII 0x4F) to avoid misinterpretation with digits 0 and 1
- Digits 1-9

# 1.3 Identifier (upUI)

TPD-Impl [2] sets out the content of an upUI and a length maximum length of 50 characters. However, the structure of an upUI is at the discretion of the ID Issuer.

The following information items must be included in the upUI:

- o The ID Issuer Identifier,
- o A serial number
- o A code (product code) allowing for the determination of the following:
	- o Place of manufacturing
	- o Manufacturing facility
	- o Machine used for the manufacturing
	- o Product description
	- o Intended market of retail sale
	- o Intended shipment route
	- o Where applicable, the importer into the Union
- o In the last position, the timestamp in the form of a numeric sequence of eight characters, in the format YYMMDDhh, indicating the date and time of manufacture.

Apart from the latter, the ID Issuer is responsible for issuing a code acc. to the above requirement. The timestamp is added by the producer/importer.

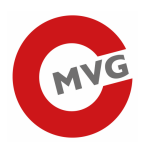

# 1.3.1 Structure of an upUI

# *1.3.1.1 upUI(S)*

(a) ID issuer's prefix in accordance with ISO15459-2:2015 and

(b) serialisation element in the format established by the ID issuer (i.e. UI made visible in the human readable format on the unit packets)

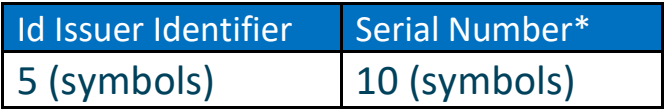

\*Until December 31, 2023 the serial number has 8 symbols.

## *1.3.1.2 upUI(L)*

(a) ID Issuer's prefix in accordance with ISO15459-2:2015,

(b) serialisation element in the format established by the ID issuer (i.e. UI made visible in the human readable format on the unit packets)

(c) product code in the format established by the ID issuer and

(d) timestamp following the Data Type: Time(s)

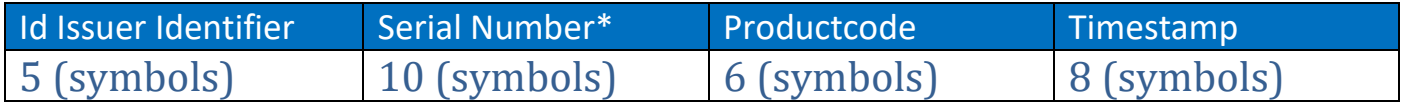

\*Until December 31, 2023 the serial number has 8 symbols.

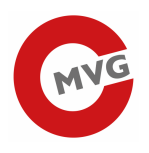

# 1.3.2 Product code

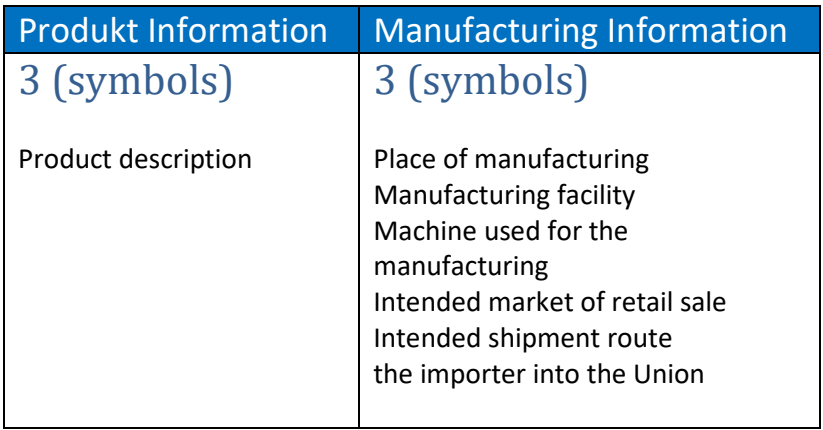

# 1.4 Priority types

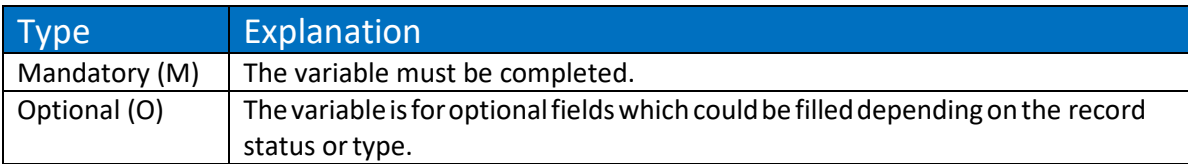

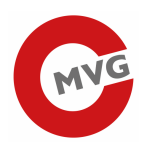

# 1.5 Cardinality types

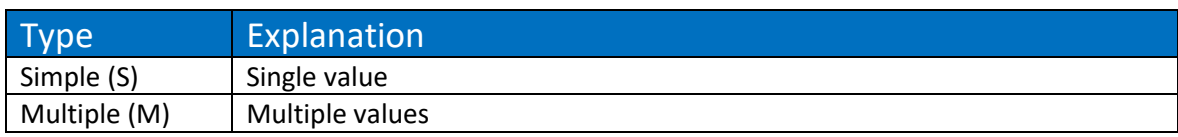

# 1.6 EO\_Type

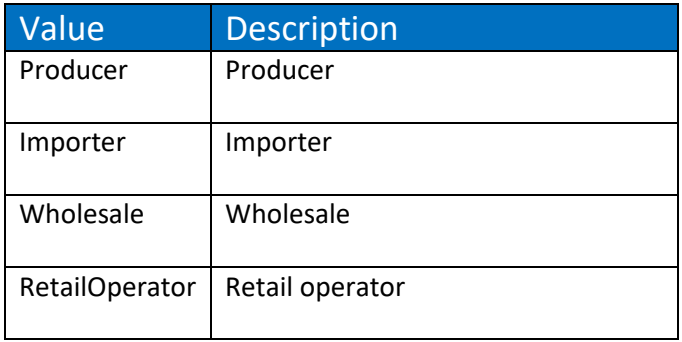

# 1.7 Order\_State

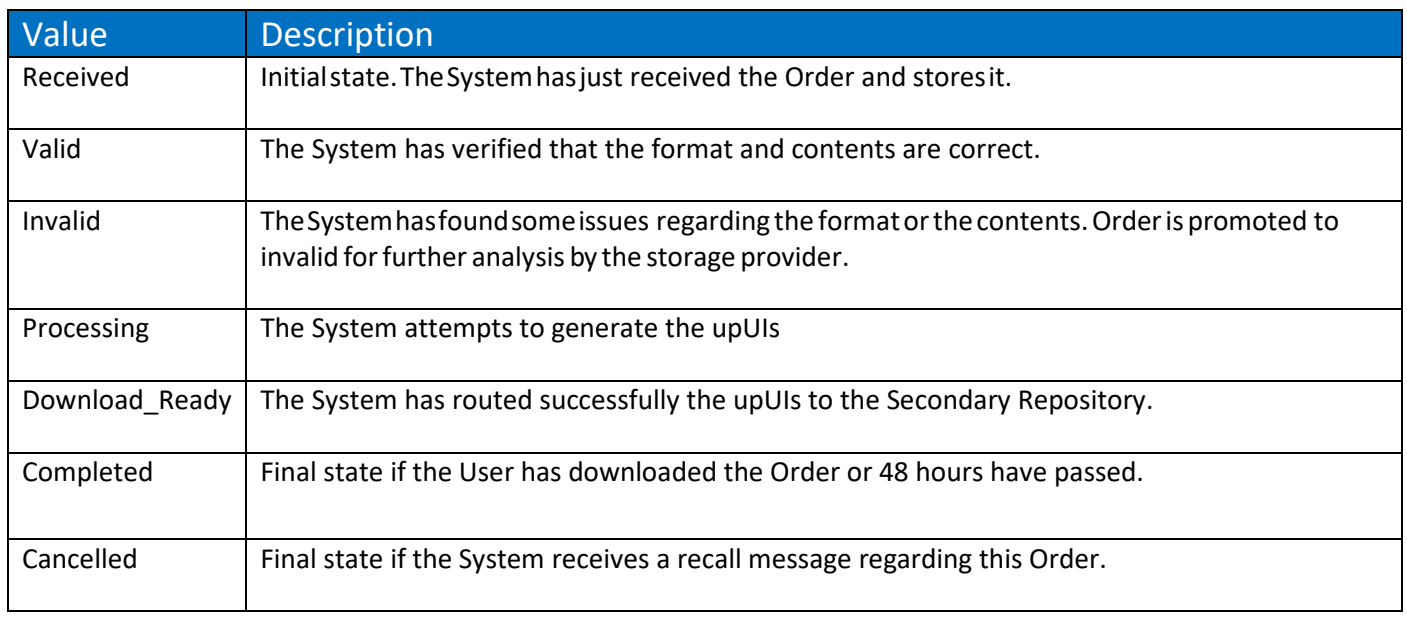

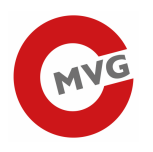

# 1.8 EO\_State

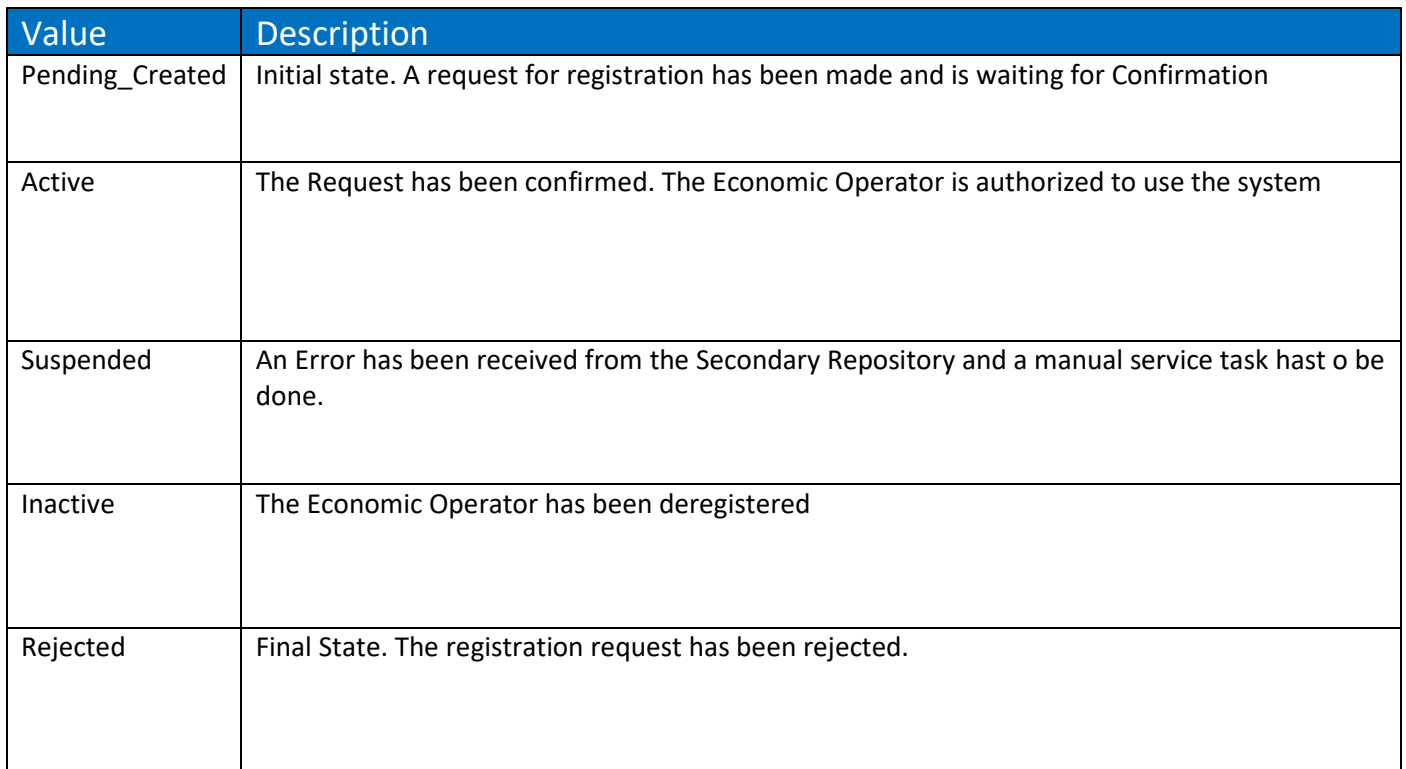

# 1.9 TobaccoProductType

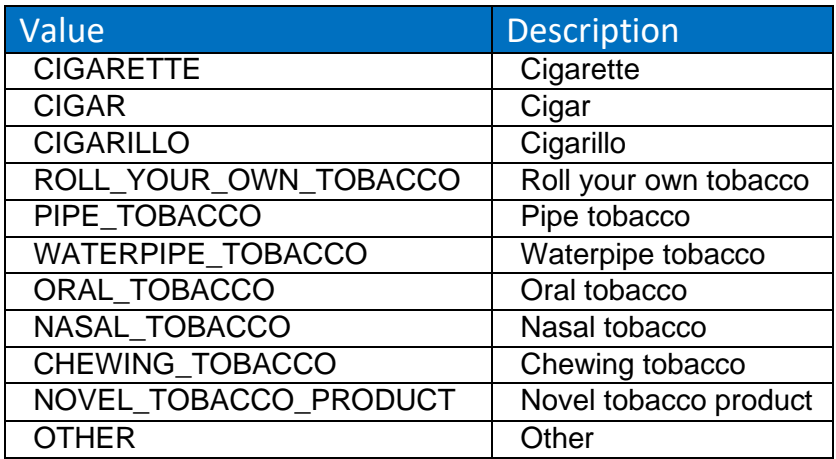

The name oft the value column must be specified as the product type.

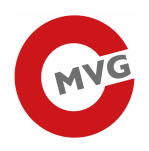

# 2 Basic information

# 2.1 Message types to be exchanged

The following table summarizes the messages.

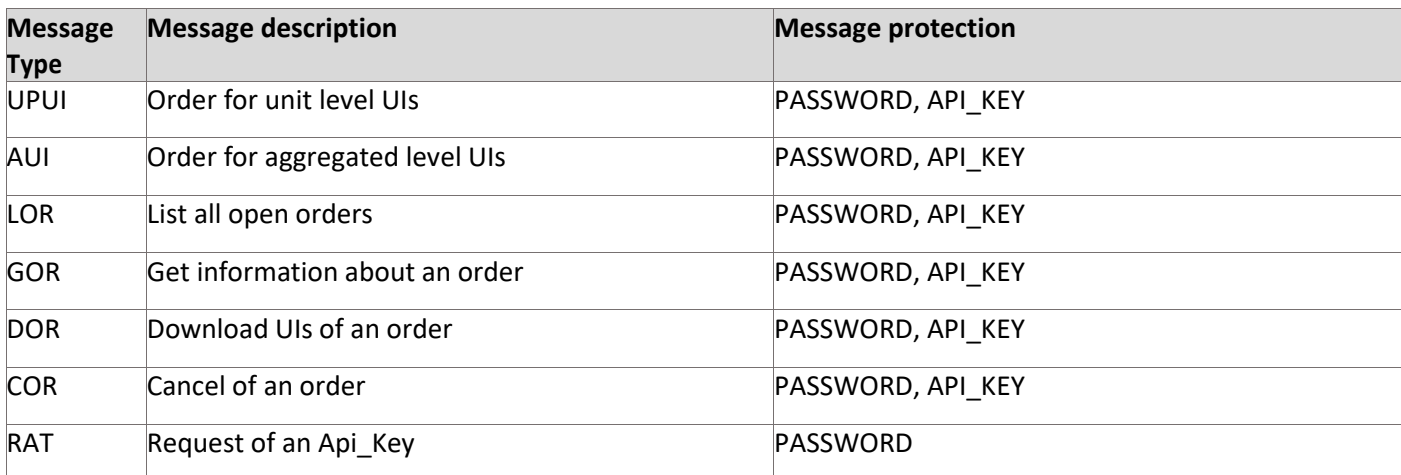

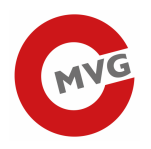

# 2.2 Basic information block concerning the request

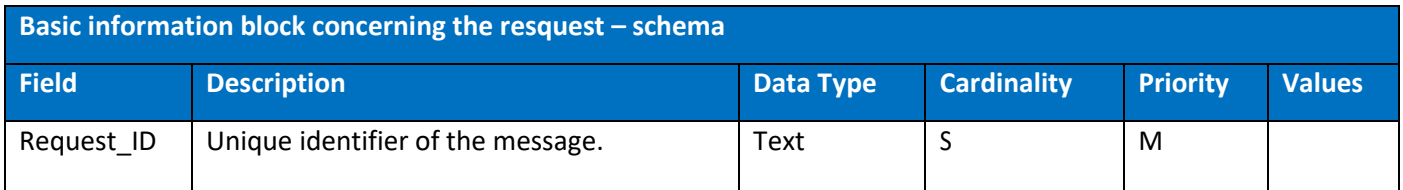

Clients authenticate themselves using basic authentication and must send an Api\_Key in the authorization header when making requests to protected resources.

The content of the header should look like the following:

Request ID: <uuid> Api\_Key: <token>

#### **Authorization:**

Basic <br/>base64-encoding>

The Api\_Key identifies an economic operator so there is no need to send an EO\_ID in later message requests.

# 2.3 Basic information block concerning the respone

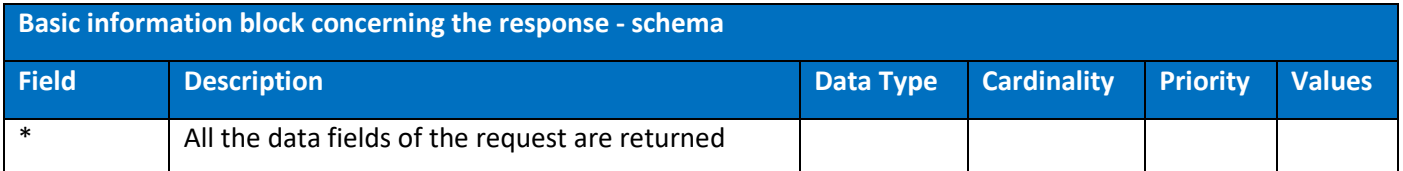

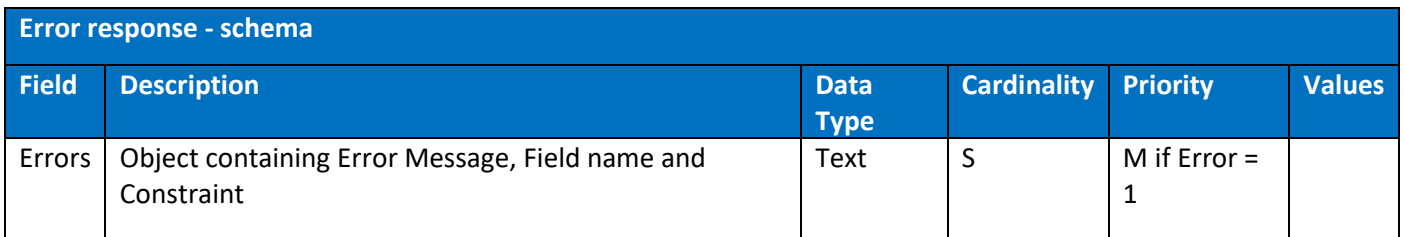

# 2.4 Error body sample

```
{ 
    "timestamp":"2023-10-09T06:30:51.888" 
    "status":400, 
    "error": "Bad Request", 
    "message": "Error Message", 
    "field": "Field name", 
    "constraint": "VALIDATION" 
}
```
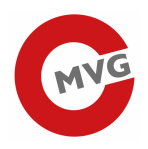

# 2.5 Common Error codes

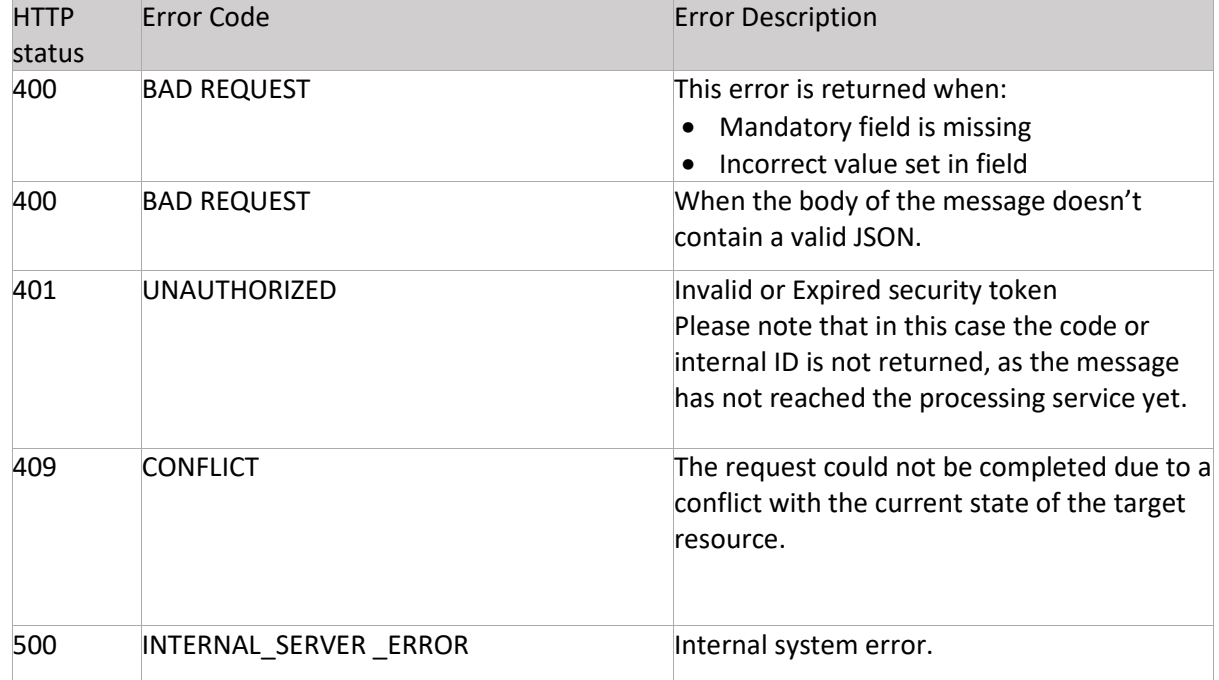

# 2.6 Cookie Handling

If you have set the Request\_ID and the Authorization and still receive the error message "401 Unauthorized", please delete the cookie SMSESSION and add the cookie SMCHALLENGE = YES

```
{ 
    host: txm.portal.at 
    cookie: SMCHALLENGE=YES 
    accept-encoding: gzip, deflate 
}
```
# 2.7 Environments

Test: https://txm.portal.at/track-and-trace-tobacco-issuer-t/

Production: https://txm.portal.at/track-and-trace-tobacco-issuer/

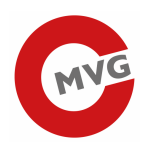

# 3 Messages

# *3.1* UPUI - Order for unit level UIs

# 3.1.1 Description

Request for the issuance of serial numbers at unit packet level.

#### **Constraints:**

- A maximum of 50 orders and 5.000.000 codes can be ordered at the same time (Status: "RECEIVED", "VALID" or "PROCESSING")
- Maximum number of codes in one order is 2.500.000.

## 3.1.2 Endpoint

#### request-method: **POST** url: **api/v2/public/orders/upui/**

# 3.1.3 Description of the fields

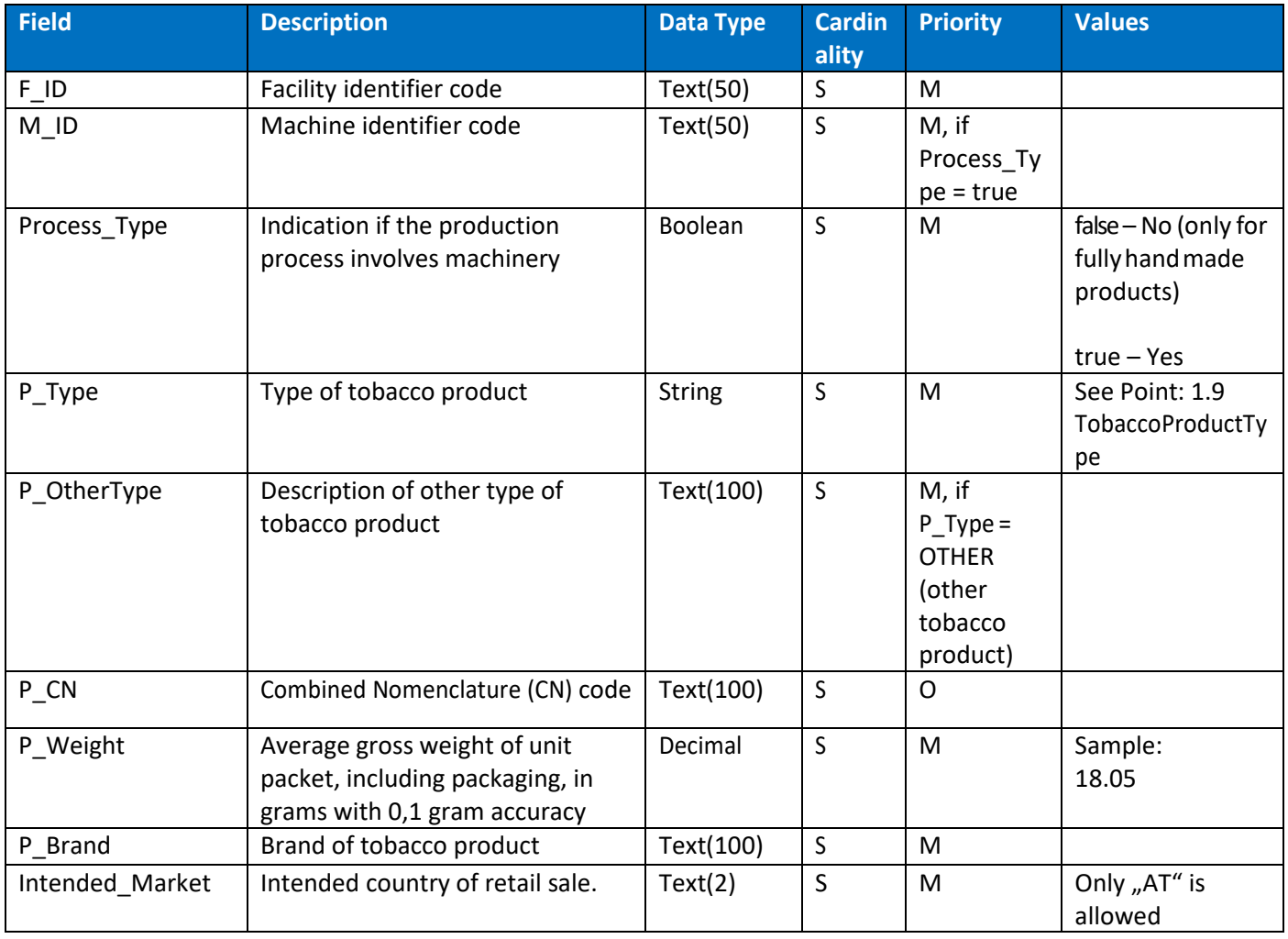

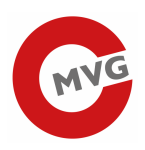

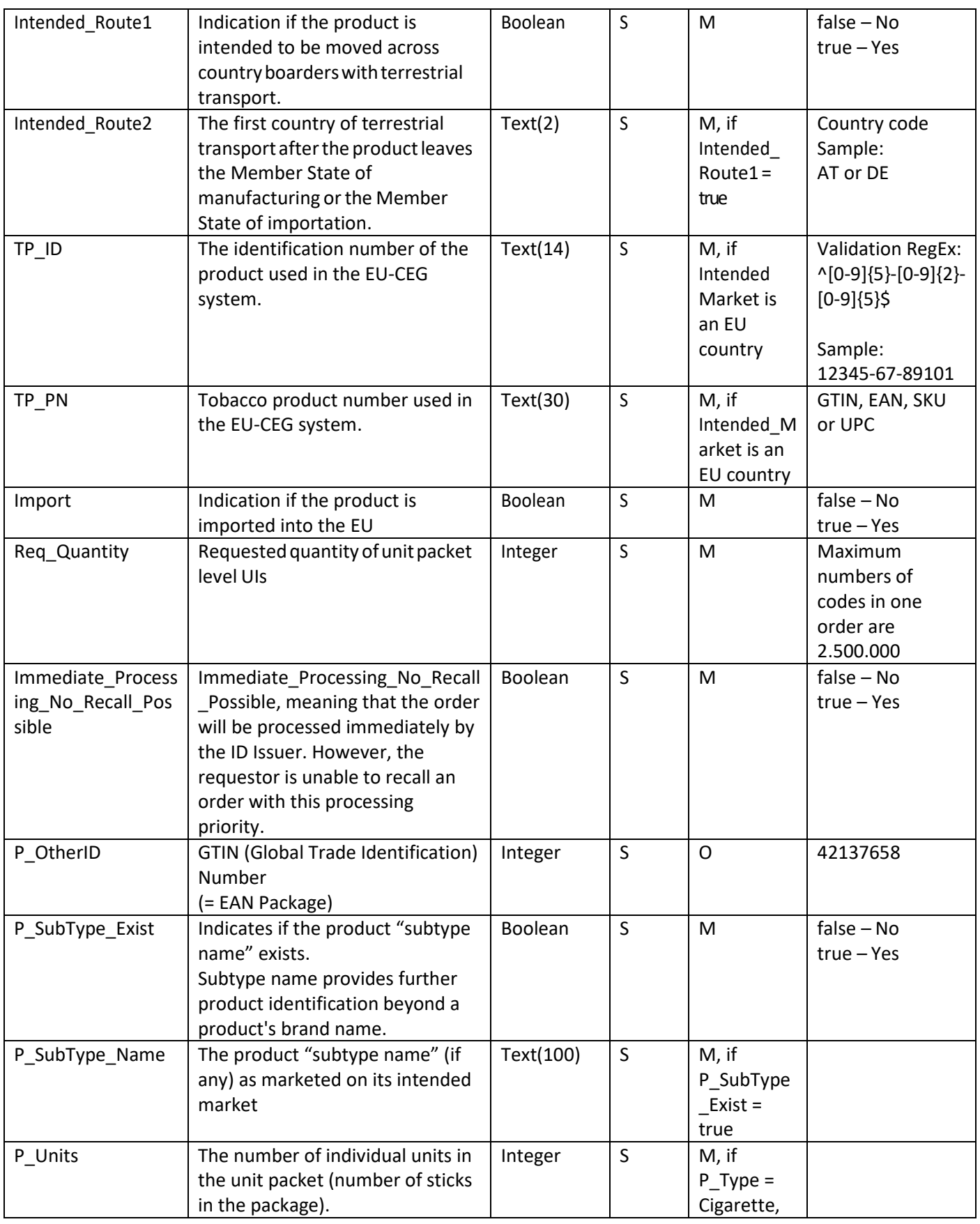

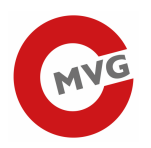

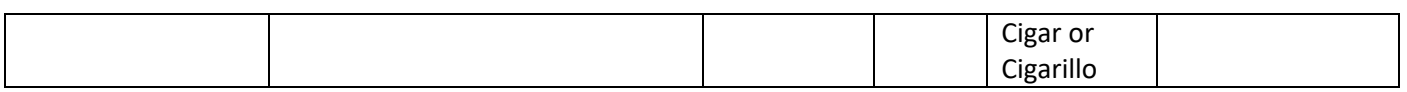

# 3.1.4 Response

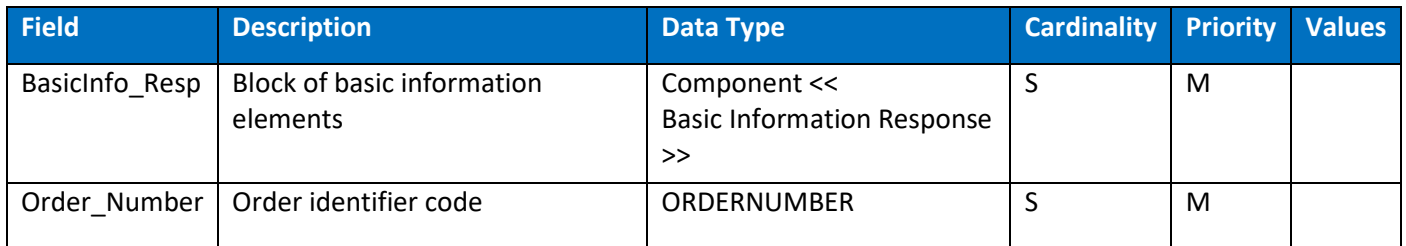

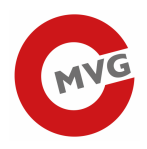

## 3.1.5 Request sample

```
{ 
    "F_ID": "QCUKR<1AB020054000049", 
   "M_ID": "Machine Id A", 
    "Process_Type": true, 
    "P_Type": "CIGARETTE", 
    "P_OtherType": null, 
    "P_SubType_Exist": true, 
    "P_SubType_Name": "Product name A", 
    "P_Units": 20, 
    "P_CN": "FG7H68FHF", 
 "P_Brand": "Product brand A", 
 "P_Weight": 10, 
    "TP_ID": "12345-67-89101", 
    "TP_PN": "1234", 
    "Intended_Market": "AT", 
    "Intended_Route1": true, 
    "Intended_Route2": "BG", 
    "Import": false, 
    "Req_Quantity": 200000, 
    "Immediate_Processing_No_Recall_Possible": false
    "P_OtherID": "00012345600012" 
}
```
#### 3.1.6 Successful response sample

#### HTTP Status 200

}

```
\Xi "F_ID": "QCUKR<1AB020054000049", 
    "M_ID": "Machine Id A", 
    "Process_Type": true, 
    "P_Type": "CIGARETTE", 
    "P_OtherType": null, 
    "P_SubType_Exist": true, 
    "P_SubType_Name": "Product name A", 
    "P_Units": 20, 
    "P_CN": "FG7H68FHF", 
    "P_Brand": "Product brand A", 
    "P_Weight": 10, 
    "TP_ID": "12345-67-89101", 
    "TP_PN": "1234", 
    "Intended_Market": "AT", 
    "Intended_Route1": true, 
    "Intended_Route2": "BG", 
    "Import": false, 
    "Req_Quantity": 200000, 
    "Immediate_Processing_No_Recall_Possible": false
    "P_OtherID": "00012345600012" 
    "Order_Number": "19040059",
```
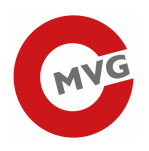

# 3.2 AUI - Order for aggregated level UIs

## 3.2.1 Description

Request for the issuance of serial numbers at aggregated level.

#### **Constraints:**

- A maximum of 50 orders and 5.000.000 codes can be ordered at the same time (Status: "RECEIVED", "VALID" or "PROCESSING")
- Maximum number of codes in one order is 2.500.000

## 3.2.2 Endpoint

request-method: **POST** url: **api/v2/public/orders/agui/** 

## 3.2.3 Description of the fields

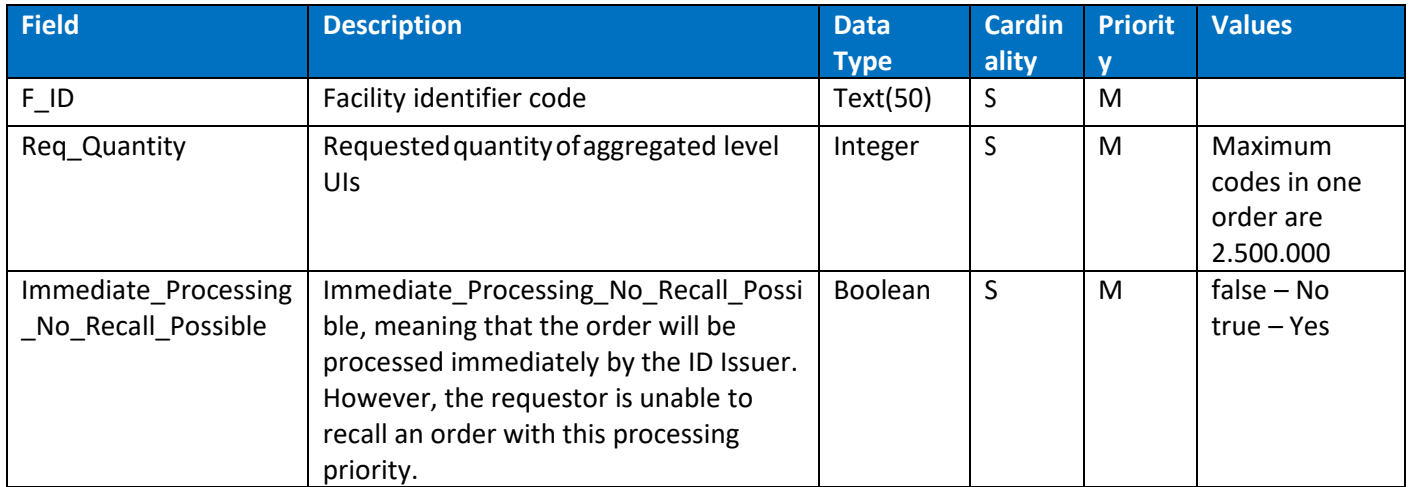

## 3.2.4 Response

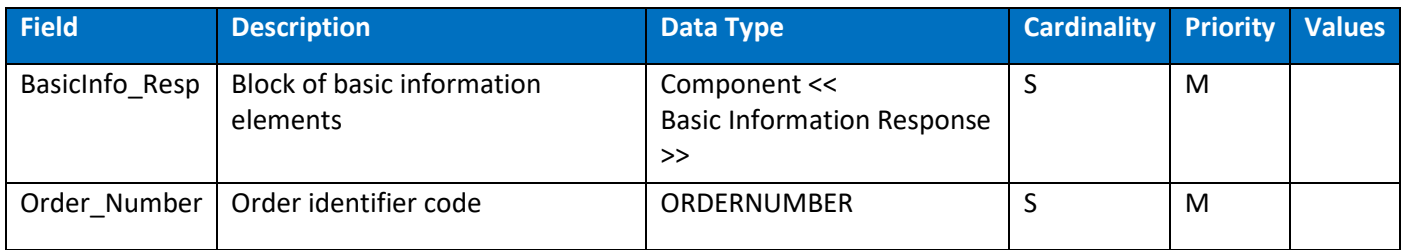

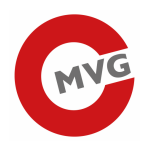

# 3.2.5 Request sample

```
{ 
    "F_ID": "QCUKR<1AB020054000049", 
    "Req_Quantity": 2 
    "Immediate_Processing_No_Recall_Possible": false
}
```
# 3.2.6 Successful response sample

HTTP Status 200

```
{ 
    "F_ID": "QCUKR<1AB020054000049", 
    "Req_Quantity": 2 
    "Immediate_Processing_No_Recall_Possible": false
    "Order_Number": "19040060", 
}
```
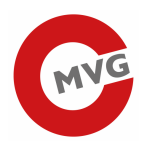

# 3.3 LOR – List all open orders

# 3.3.1 Description

Lists all open (Status: "RECEIVED", "VALID" or "PROCESSING") orders created by the invoking EO\_ID.

# 3.3.2 Endpoint

request-method: **GET** url: **api/v2/public/orders/**

#### 3.3.3 Response

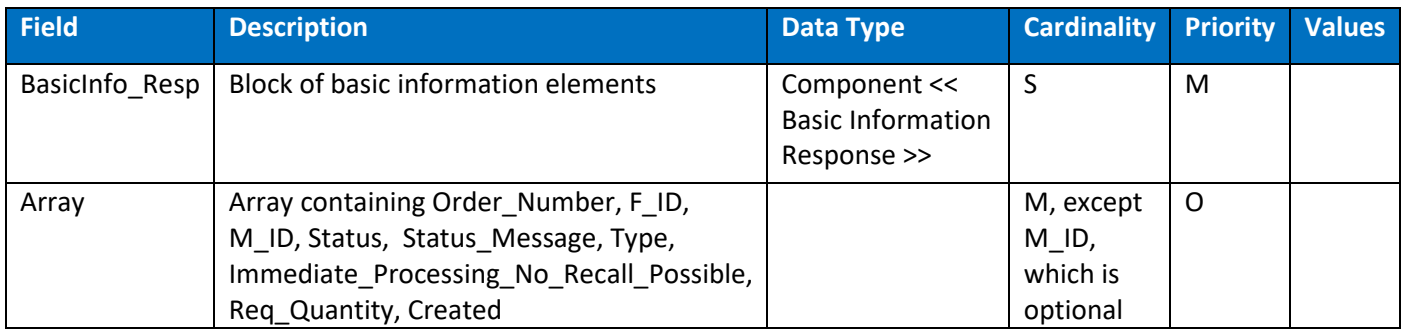

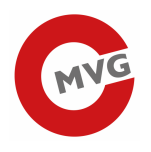

# 3.3.4 Successful response sample

#### HTTP Status 200

```
[ 
                { 
                                "Order_Number": "23294337", 
                                "Status": "PROCESSING", 
                                "Type": "UNIT_PACK", 
                                "Immediate_Processing_No_Recall_Possible": false,
                                "Req_Quantity": 10, 
                                "Created": "2023-10-10T13:52:42.389", 
                                "F_ID": "FID", 
                                "M_ID": "MID" 
\},
\left\{ \begin{array}{ccc} 0 & 0 & 0 \\ 0 & 0 & 0 \\ 0 & 0 & 0 \\ 0 & 0 & 0 \\ 0 & 0 & 0 \\ 0 & 0 & 0 \\ 0 & 0 & 0 \\ 0 & 0 & 0 \\ 0 & 0 & 0 \\ 0 & 0 & 0 \\ 0 & 0 & 0 \\ 0 & 0 & 0 \\ 0 & 0 & 0 \\ 0 & 0 & 0 & 0 \\ 0 & 0 & 0 & 0 \\ 0 & 0 & 0 & 0 \\ 0 & 0 & 0 & 0 \\ 0 & 0 & 0 & 0 & 0 \\ 0 & 0 & 0 & 0 & 0 \\ 0 & 0 & 0 & 0 & 0 "Order_Number": "23494938", 
                                "Status": "PROCESSING", 
                                "Type": "AGGREGATE", 
                                "Immediate_Processing_No_Recall_Possible": false,
                                "Req_Quantity": 2, 
                                "Created": "2023-10-10T13:58:25.924", 
                                "F_ID": "FID" 
\},
\left\{ \begin{array}{ccc} 0 & 0 & 0 \\ 0 & 0 & 0 \\ 0 & 0 & 0 \\ 0 & 0 & 0 \\ 0 & 0 & 0 \\ 0 & 0 & 0 \\ 0 & 0 & 0 \\ 0 & 0 & 0 \\ 0 & 0 & 0 \\ 0 & 0 & 0 \\ 0 & 0 & 0 \\ 0 & 0 & 0 \\ 0 & 0 & 0 \\ 0 & 0 & 0 & 0 \\ 0 & 0 & 0 & 0 \\ 0 & 0 & 0 & 0 \\ 0 & 0 & 0 & 0 & 0 \\ 0 & 0 & 0 & 0 & 0 \\ 0 & 0 & 0 & 0 & 0 \\ 0 & 0 & 0 & 0 "Order_Number": "23283316", 
                                "Status": "RECEIVED", 
                                "Type": "UNIT_PACK", 
                                "Immediate_Processing_No_Recall_Possible": false,
                                "Req_Quantity": 10, 
                                "Created": "2023-10-10T14:10:38.624", 
                                "F_ID": "FID", 
                                "M_ID": "MID" 
 } 
]
```
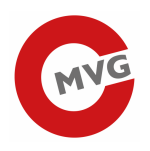

# 3.4 GOR – Get information about an order

# 3.4.1 Description

Provides detailed information about a specific order of the invoking EO\_ID.

#### 3.4.2 Endpoint

request-method: **GET** url: **api/v2/public/orders/***{Order\_Number}* 

## 3.4.3 Description of the fields

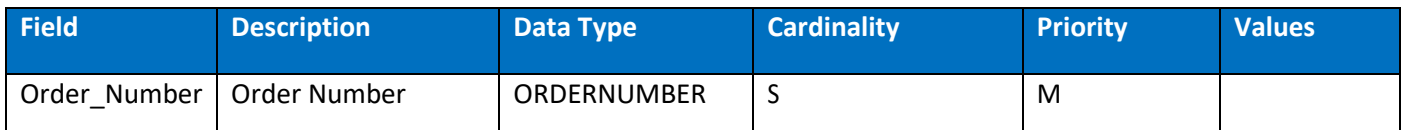

## 3.4.4 Response

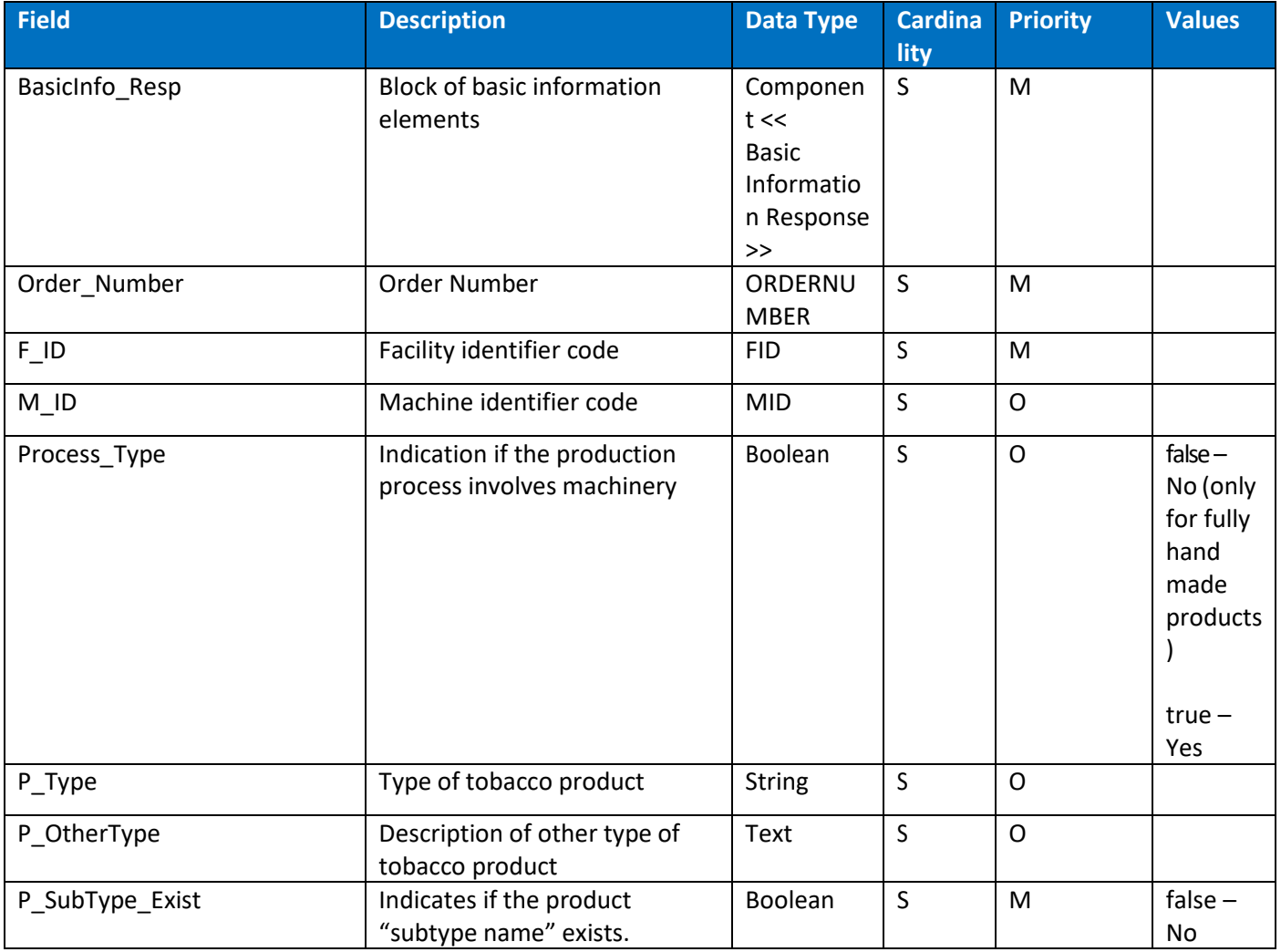

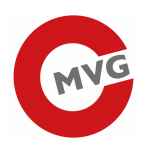

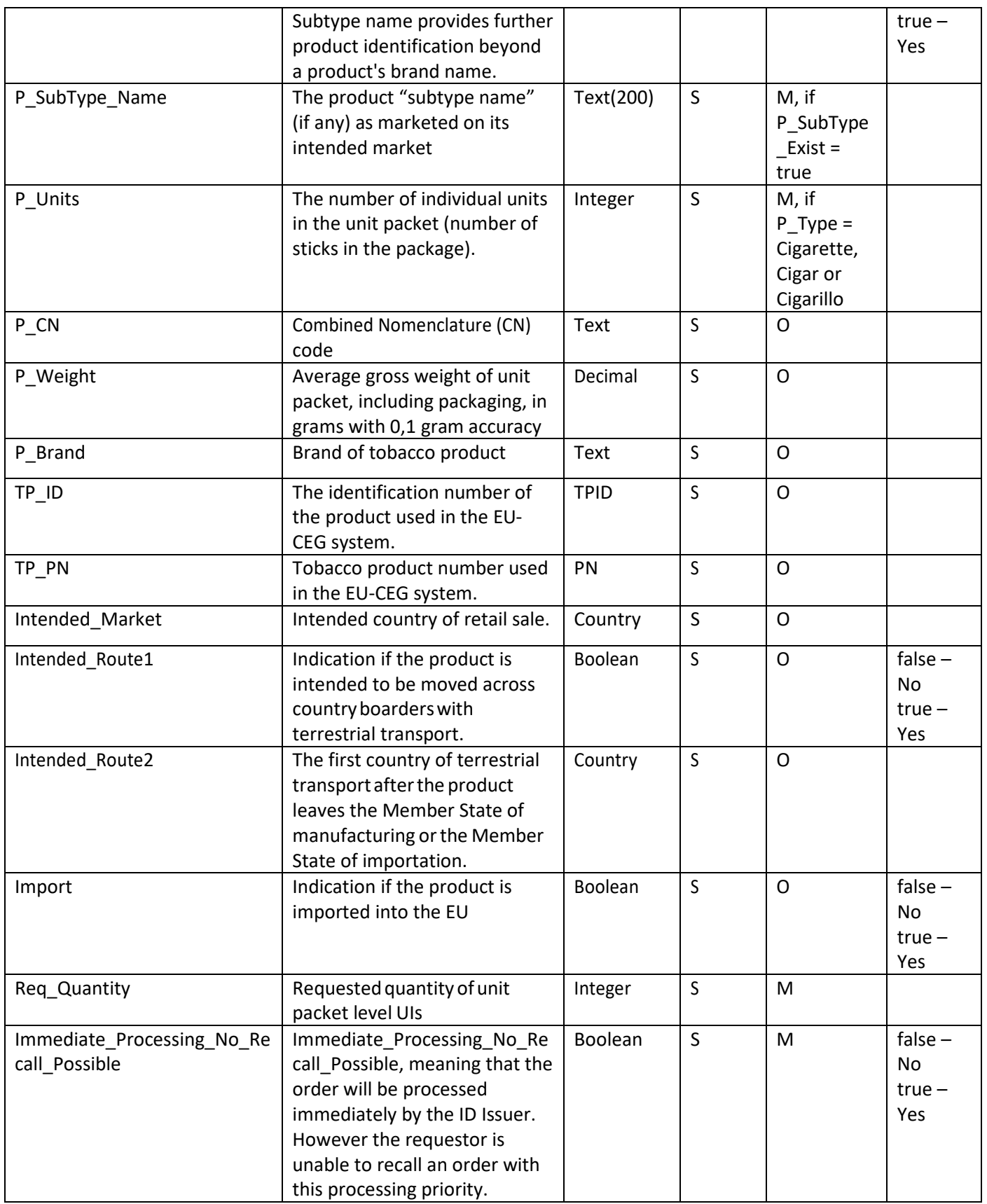

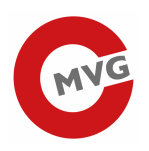

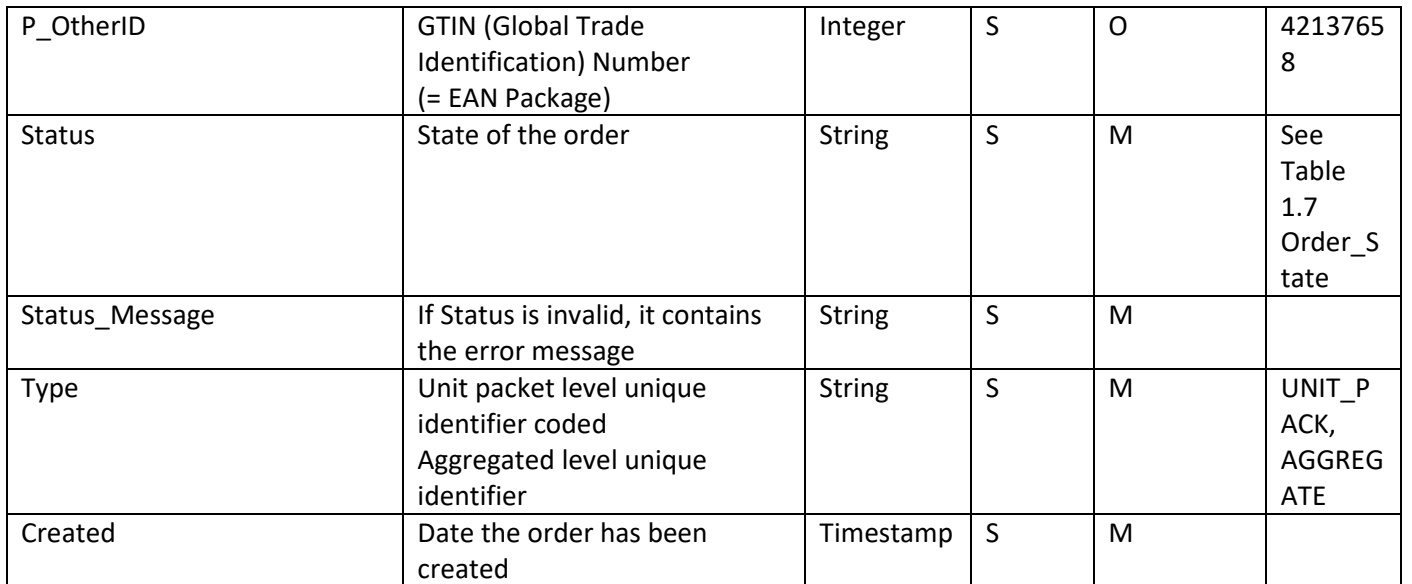

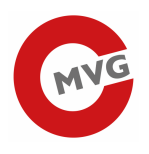

# 3.4.5 Successful response sample

#### HTTP Status 200

```
UNIT PACK sample: 
    { 
         "Order_Number": "23294337", 
         "Status": "PROCESSING", 
         "Type": "UNIT_PACK", 
         "Immediate_Processing_No_Recall_Possible": false, 
        "Req Ouantity": 10,
         "Created": "2023-10-10T13:52:42.389", 
         "F_ID": "FID", 
         "M_ID": "FID", 
         "Process_Type": true, 
        "P_Type": "CIGARETTE",
         "P_OtherType": "other-11", 
         "P_SubType_Exist": true, 
         "P_SubType_Name": "Product name A", 
         "P_Units": 20, 
         "P_CN": "-22", 
         "P_Brand": "-444t", 
         "P_Weight": 4.00, 
         "TP_ID": "12345-67-89101", 
         "TP_PN": "9", 
         "Intended_Market": "AT", 
         "Intended_Route1": true, 
         "Intended_Route2": "AT", 
         "Import": false 
    } 
AGGREGATE sample: 
   \{ "Order_Number": "23494938", 
         "Status": "PROCESSING", 
         "Type": "AGGREGATE", 
         "Immediate_Processing_No_Recall_Possible": false, 
         "Req_Quantity": 2, 
         "Created": "2023-10-10T13:58:25.924", 
         "F_ID": "FID" 
    }
```
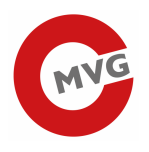

# 3.5 DOR - Download of an order

#### 3.5.1 Description

Receive order of the invoking EO\_ID as a file for download.

When downloading the codes, a zip file is returned, which may contain multiple txt files. These txt files currently contain a maximum of 50.000 codes per file. From 21.12.2023 the number of codes per file will be reduced to a maximum of 10.000 codes per txt file.

The txt file contains a list of codes which are separated by a line seperator. You also can download the txt files with the human readable part. These files contain the code and the human readable part, which are separated by a ";".

Example: LEAT13XXXXX1YYYYZZZ;LEAT13XXXXX1 LEAT13XXXXX2YYYYZZZ;LEAT13XXXXX2 LEAT13XXXXX3YYYYZZZ;LEAT13XXXXX3 LEAT13XXXXX4YYYYZZZ;LEAT13XXXXX4

#### 3.5.2 Endpoint

# request-method: **GET** url: **api/v2/public/orders/{Order\_Number}/download?readable={readable}**

## 3.5.3 Description of the fields

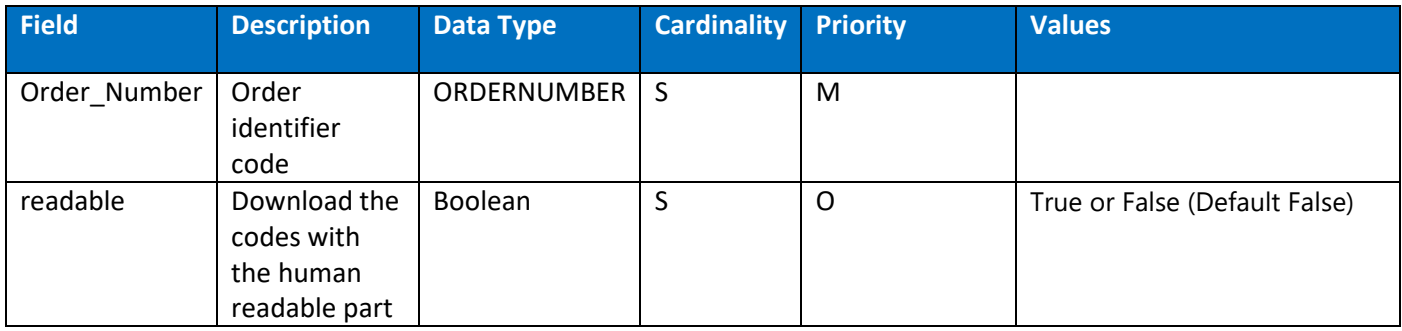

#### 3.5.4 Response

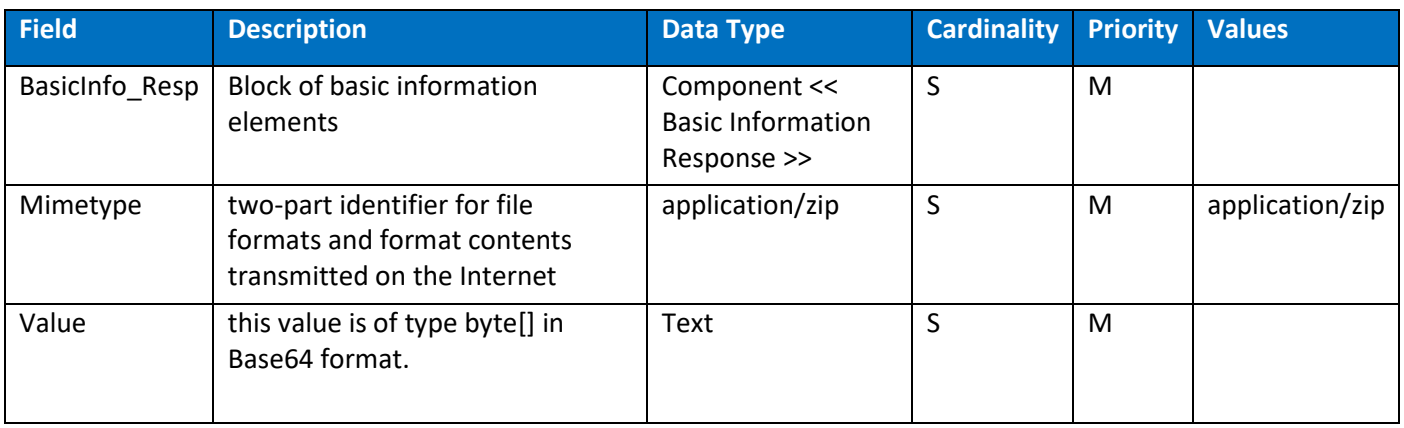

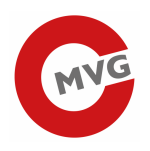

# 3.5.5 Successful response sample

#### HTTP Status 200

The response is a ZIP file with the codes of the order.

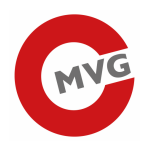

# 3.6 COR - Cancel of an order

#### 3.6.1 Description

Request to cancel an order of the invoking EO\_ID.

#### 3.6.2 Endpoint

#### request-method: **GET** url: **api/v2/public/orders/***{Order\_Number}***/cancel**

## 3.6.3 Description of the fields

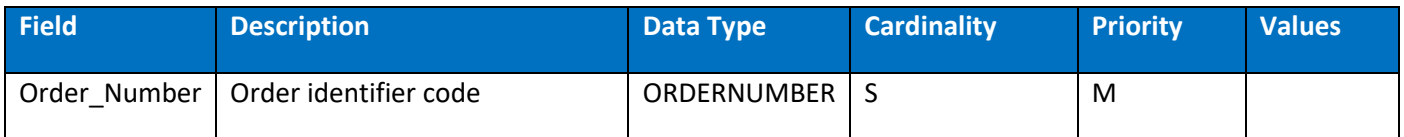

#### 3.6.4 Response

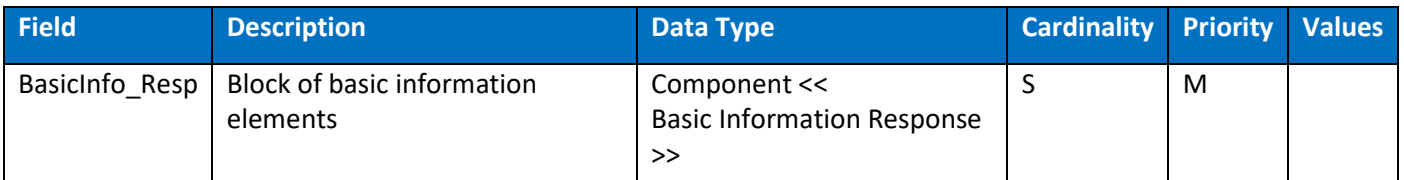

# 3.6.5 Successful response sample

#### HTTP Status 200

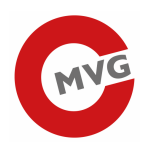

# 3.7 RAT - Request of an Api\_Key

# 3.7.1 Description

Requesting an Api\_Key for an EO\_ID of your company. When you call this function, a new Api\_Key is generated and replaces the old one. The registered economic operator will receive a confirmation by e-mail that his Api\_Key has been changed. Note that the old Api Key is no longer valid immediately after using this message.

## 3.7.2 Endpoint

request-method: **GET** url: **api/v2/authorization/token/***{EO\_ID}*

# 3.7.3 Description of the fields

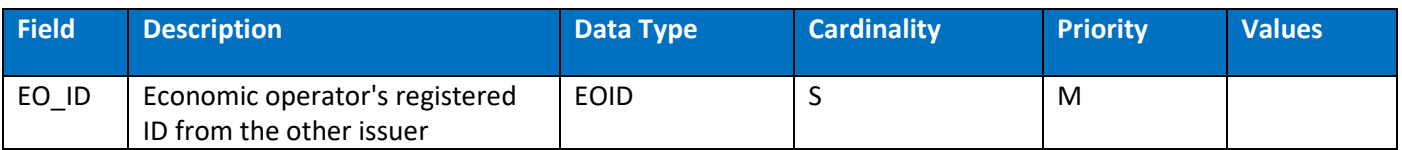

#### 3.7.4 Response

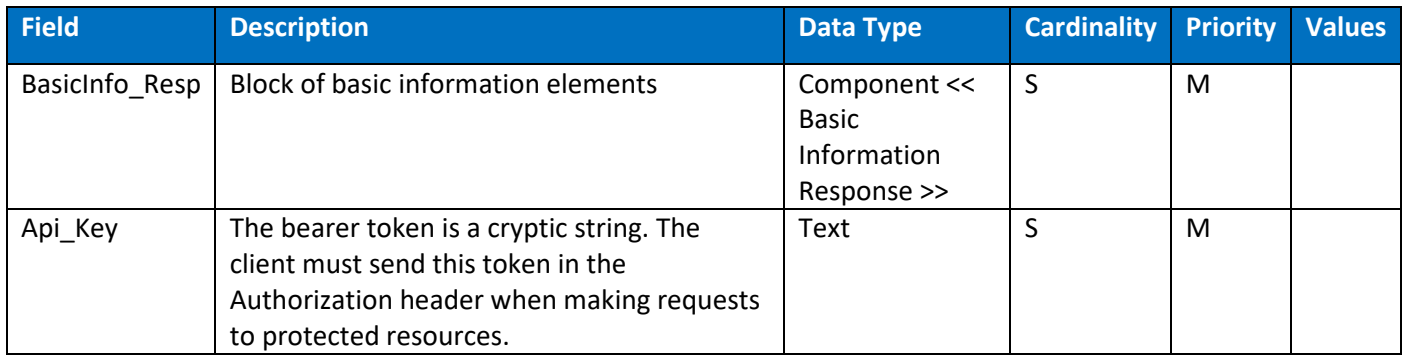

## 3.7.5 Successful response sample

#### HTTP Status 200

 $\left\{ \Xi \right\}$ "Api Key": "43aa2836-b877-4eb7-b190-1fc34665bf36", }